## **Dispersion Brush Photoshop Download ^HOT^**

Cracking Adobe Photoshop is not as straightforward as installing it. It requires a few steps to bypass the security measures that are in place. First, you must obtain a cracked version of the software from a trusted source. Once you have downloaded the cracked version, you must disable all security measures, such as antivirus and firewall protection. After this, you must open the crack file and follow the instructions on how to patch the software. Installing Adobe Photoshop is relatively easy and can be done in a few simple steps. First, go to Adobe's website and select the version of Photoshop that you want to install. Once you have the download, open the file and follow the onscreen instructions. Once the installation is complete, you need to crack Adobe Photoshop. To do this, you need to download a crack for the version of Photoshop that you want to use. Once you have the crack, open the file and follow the instructions on how to patch the software. After the patching process is complete, the software is cracked and ready to use.

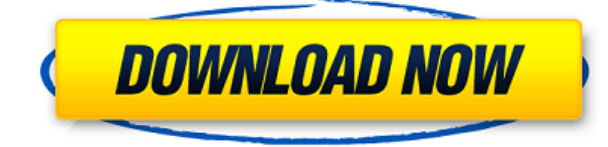

The new Photoshop CC uses a new plugin architecture under the Adobe Creative Suite, meaning that different parts of the application all have to be updated to work with this version of Photoshop. This version of Photoshop CC is also the first version I've tested since the Adobe company split into a standalone graphic editing software company and an image editing software company. The two have been doing it for a while, so they clearly have a different focus. Enterprise buyers need a Photoshop workflow that's built for scaling and applying a single master vision to large collections of photos and multi-page documents that took hours of work to create. Photoshop Elements, familiar yet specifically tailored for professionals, is the answer. Adobe Photoshop Elements 3D is the latest version of the popular photo editing software. This value-add version is ideal for beginners, who can take advantage of the program's streamlined interface, template collection, new features and powerful tools. Elements makes it easy for users to transform photos into the abstract or stylize them into paintings with the live photo brush. Photoshop Elements 3D is a software program to edit 3D images, make them more realistic, apply filters and effects. (Read my review)

## **Download Adobe Photoshop 2022 (Version 23.2)Incl Product Key {{ New! }} 2022**

Particularly for mobile users, mobile design is a huge aspect. Apps like Photoshop can be incredibly useful and necessary to have at one's disposal. If you are creating mobile apps or other sites, having the flexibility and user experience that comes with software like Photoshop is something that is worth having. It's great when users can view and edit images on different devices. Their creative process can be enhanced by having access to apps such as Photoshop on different devices. A great website will always be the best tool to browse around, but making a great experience with mobile apps goes a long way. Apps like Photoshop can let users edit photos and other images on phones or tablets. These apps can also save users from having to waste time trying to upload photos to a server because they want to edit them first. Learning to use Photoshop may take a little time, but once you're familiar with it, it makes creating more complex designs easier and longerlasting. Photoshop is at the heart of the design process, so you'll find it useful if you're looking to create unique designs, amaze your friends with beautiful

work, or simply document designs and workflows. As we noted, your computer doesn't need to have tons of RAM to run Photoshop. And as long as you have RAM, it's a good idea to have a lot of it. That way, if you find yourself in a position where Photoshop is hogging up all of your RAM, you can temporarily free up some RAM for other tasks by attempting to close it. 933d7f57e6

## **Adobe Photoshop 2022 (Version 23.2) With Product Key {{ lifetimE patch }} 2023**

You can use the effect menu to duplicate or merge layers. Duplicate creates a new layer with the image on it. Duplicate can be used before you move or rotate an image so that you get back the original image with the changes. The merge tool allows you to take the current layer and merge it with another file formats (e.g. TIFF, JPEG, GIF, PNG, etc. It took a while for the Adobe to showcase the awesome power of Photoshop. Their first version was Adobe Photoshop 2. However, it became very popular when they introduced the brush tool. This tool has improved with every iteration, and now Photoshop can do even more:

- The black-and-white layer has added a layer function. You can use this to generate nice layer masks.
- You can change the foreground and background color on a stroke. A stroke is a line segment.
- You can add new pages and other functionality. Some of the new feature guide on designing are page, perspective drawing. The new page guides are connected to the perfect bound mode. You can zoom in the canvas and see the guides line on the canvas.
- You can easily trim a selection, use the clone stamp and a few more other fixes.

Brushes are one of the most vital tools in Photoshop. It gives a fluid and precise control of the paint tool. You can change the color, size and stroke width. You can draw on the canvas or directly on your image. You can even do a gradient. These brushes are as good as the tool and have been used in many industries.

gouache brush photoshop download g pen brush photoshop download glitter brush photoshop download grunge brush photoshop download watermark brush photoshop download wet brush photoshop download wool brush photoshop download watercolor brush photoshop download free download photoshop 5.5 full version download photoshop cs 5.5

Checking out the technical specifications of the software is important, especially for graphic artists and designers. But you should definitely hold onto this book, because it goes further in detail than the usual specifications. This book will teach you the best practices for using software and the required steps to create a successful project. This book provides information about connecting Photoshop with other programs such as Illustrator. The

walkthroughs used in this book are accompanied with live samples and screen shots. The book is an excellent resource for learning advanced Photoshop features and handouts to improve your designing skills. The book is a quick and easy way to learn about files. It is an excellent resource to gain a very thorough knowledge of all the concepts behind the process of designing and working with a Photoshop file. This book will help you work most efficiently and effectively, and will keep you updated with all the latest editor features. In this book, you'll learn more about features in Adobe Photoshop, such as brushes, line tool, adjusting backgrounds, adjusting shapes, leading edges and many other features. You will also learn how to import and export files. There will be extensive coverage of settings and layers and how to customize your own workspace. Whether you're using the standard Photoshop CS6 or Photoshop CC, you'll learn all about the tools and techniques needed to work with any image file. Adobe Photoshop CC includes a wider range of tools that make photo editing easier and make customization more of a fun and easy experience. This book explains all of the new features available.

In this article, we are naming some of the top 10 Adobe Photoshop Lightroom Features that are the most useful and important when using Lightroom to improve images. This article will explain briefly about each of the features and you can find their list in ascending order. Photoshop is one of the most important applications for photo editing and it comes with plenty of advanced editing features. One of the best things about Photoshop is the ability to edit images in a photo editing mode by simply clicking on two buttons (Cmd). Photo Fix – These functions help to crop, repair, reverse, straighten, add background, create vignettes and so much more. Photo Fix is an advanced feature that can be sorted by any type of photo editing. Also, it can detect and correct many kinds of photo issues. Vignettes – Vignettes come in many forms. You can find vignettes by adding light to your image. There are two types of vignette; the soft and hard vignette. You can also find the vignette by adding blur to the edges of the image. Overall, vignette forms an artistic frame for your photo. Colorize – For a 2000 year old tool, colorization has changed dramatically and Photoshop does a great job of making it look like you know what you are doing. Just one click on the colorize tool and you can add a faded look to your image. Stacks & Layers – These are highly powerful tools that a great way to organize your image in a meaningful way. You can organize your image with multiple layers. You can print the most important

layer with a transparent background, or merge a selection tool into one layer. Also, you can control blending modes, tone mapping, opacity, compound paths, and much more. With stacks layers, you can see and do all sorts of things with your image.

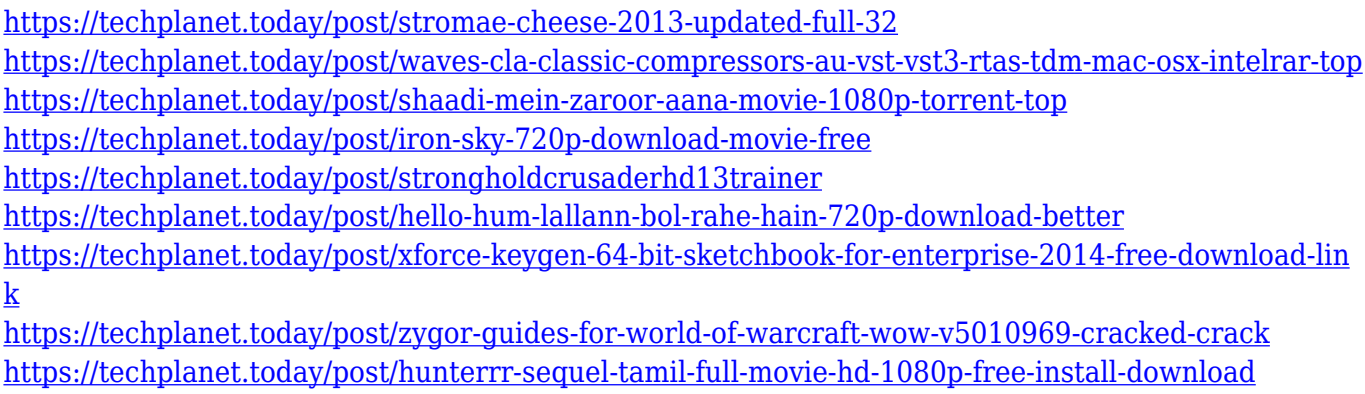

The new feature set in Photoshop CC 2015 includes all of the familiar tools you've come to expect from Adobe's industry-leading (and most popular) image editing software such as adjustment tools like Exposure, White Balance, Curves, and Solid Color. Or you can combine adjustment, boolean, and painting techniques to rapidly create any kind of effect or modification you want. Photoshop CC 2015 also includes a new Content-Aware brush, a new Content-Aware Face feature, and the ability to add text or layer effects to images. It's all incredibly powerful, and much easier than you might think. You'll be able to work on high-resolution devices—from the 8GB iPad Pro, and even Nikon's growing range of full frame DSLR cameras. Adobe Photoshop CC 2015 includes new multi-monitor features that enable you to show different image views and comparison views to compare your work on multiple products at once. And these features are all synced via the cloud, so you'll have access to all your work at any time. Until now, Photoshop was all about editing photographs. Over the past few years, however, businesses have turned to Photoshop to create and change documents, posters, advertisements, and advertisements. To create high quality reports and presentations in PowerPoint, you have been able to use the downloadable Acrobat Connect component to import data from practically any other file format. The Adobe team understands the value of collaboration and have included the ability to import PowerPoint presentations directly from the cloud.

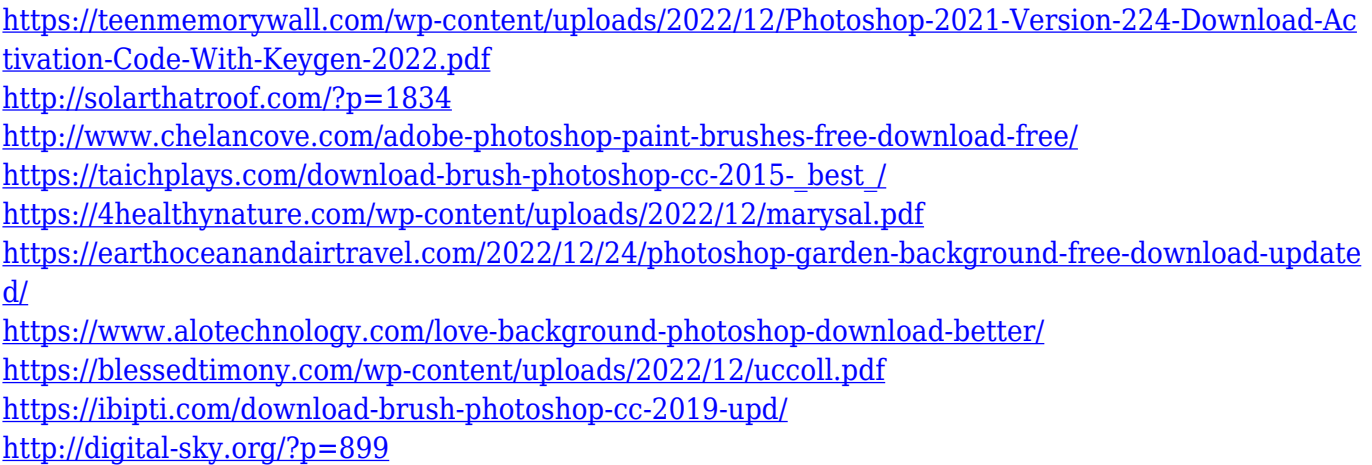

All of the tools you need download the Creative Suite 5. Which includes Photoshop, Adobe Illustrator, Word, PowerPoint, InDesign, Dreamweaver and Acrobat Professional. The full version is normally priced at \$995, but Adobe offers a student discount of \$215 for the program. Additional packages of the suite can be obtained at a lower cost including limited use licenses. As you design a template, look at layout, and check how your prototypes look and function before you think about getting a domain or a host. Your site will look like a different website entirely. "Designers are terrible visual designers," founders of the wordpress organization said. The new Collection Browser makes it easier to find all the photos, videos and other files of similar content inside a single folder. You can create a new Collection file with all the hard drives and other folders you've added to your Library. When you want to include multiple folders or someone wants to add all photos in their Pictures folder to a new Collection file, it's fast and easy now. Just create a new Collection file, show the files in the Organizer and drag and drop to add. **Select and rotate** - Does a huge number of things painlessly in just a single click. Having the most important information in editable areas of your desktop images, your contact details and your messaging just got a bit easier. Sometimes it's hard to make out individual letters or people in a photo. Eliminate this problem with the new rotation and alignment tool. Turn text or objects into charming spots on restaurant menus, billboards, banners or brochure lettering, whether it's a simple rotation or actual lettering.